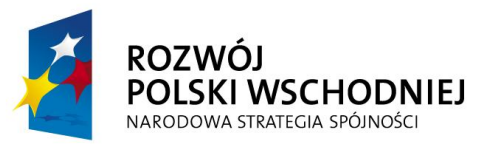

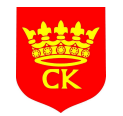

**UNIA EUROPEJSKA** EUROPEJSKI FUNDUSZ ROZWOJU REGIONALNEGO

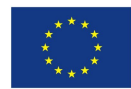

Projekt **"Tworzenie i rozwój sieci współpracy centrów obsługi inwestora"** współfinansowany jest przez Unię Europejską w ramach Europejskiego Funduszu Rozwoju Regionalnego

Załącznik nr 1 do umowy

# **SZCZEGÓŁOWY OPIS ZAMÓWIENIA**

## **I. Przedmiot zamówienia:**

**1. Przedmiotem zamówienia** jest aktualizacja Bazy Danych Ofert Inwestycyjnych, dostępnej pod adresem www.mapa.invest.kielce.pl, administrowanej przez Centrum Obsługi Inwestora, Wydział Projektów Strukturalnych i Strategii Miasta Urzędu Miasta Kielce w ramach realizacji projektu "Tworzenie i rozwój sieci współpracy Centrów Obsługi Inwestora" (finansowanego ze środków Europejskiego Funduszu Rozwoju Regionalnego Unii Europejskiej, budżetu państwa oraz budżetu Gminy Kielce w ramach Programu Operacyjnego Rozwój Polski Wschodniej).

## **2. Zamówienie obejmuje:**

- Wykonanie nowej szaty graficznej modułu mapowego Bazy Danych Ofert Inwestycyjnych dostosowanej wizualnie do nowej strony internetowej Zamawiającego (invest.kielce.pl) z zachowaniem wszystkich obecnie zaimplementowanych funkcjonalności oraz pokazywanych informacji (zaproponowana szata graficzna musi być zaakceptowana przez Zamawiającego).
- Dodanie do modułu administracyjnego Bazy Danych Ofert Inwestycyjnych narzędzia do generowania kodów QR z zaszyfrowanymi linkami do każdego terenu inwestycyjnego.
- Przystosowanie modułu mapowego Bazy Danych Ofert Inwestycyjnych do wyświetlania danych na urządzeniach mobilnych.

#### **II. Techniczny opis przedmiotu zamówienia:**

- **1. Grupa docelowa:**
	- przedsiębiorcy krajowi i zagraniczni,
	- inwestorzy zainteresowani ofertą inwestycyjną miasta Kielce
	- społeczność lokalna,
	- media
- **2. Opis technologii istniejącej Bazy Danych Ofert Inwestycyjnych dostępnej pod adresem: www.mapa.invest.kielce.pl**
- a) Oferty w Bazie Danych Ofert Inwestycyjnych są prezentowane w technologii WebGIS (Web Geographical Information System) umożliwiającej na:
	- Wyszukiwanie ofert wg zadanych kryteriów (w tym przestrzennych)
	- Udostępnianie informacji wszystkim użytkownikom Internetu oraz możliwość edycji danych dla użytkowników zarejestrowanych w panelu administracyjnym.
	- Powiązanie części opisowej Bazy Danych Ofert Inwestycyjnych z mapą
	- Wyświetlanie ofert na mapie wraz z informacją opisową o ofercie pochodzącą z Bazy
	- Wyświetlanie zdjęć oferty w postaci interaktywnej galerii
	- Prezentowanie informacji w wersji polskiej i angielskiej (z możliwością poszerzenia o inne wersje językowe)
	- Aktualizację danych z wykorzystaniem oprogramowania narzędziowego GIS (w tym bezpłatnego)

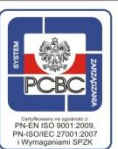

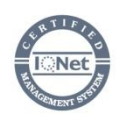

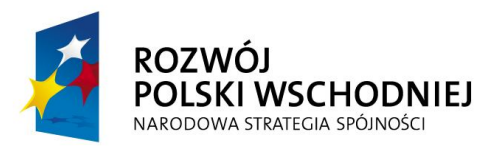

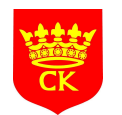

**UNIA EUROPEJSKA** EUROPEJSKI FUNDUSZ ROZWOJU REGIONALNEGO

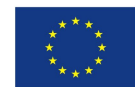

Projekt **"Tworzenie i rozwój sieci współpracy centrów obsługi inwestora"** współfinansowany jest przez Unię Europejską w ramach Europejskiego Funduszu Rozwoju Regionalnego

b) Zaktualizowana Baza Danych Ofert Inwestycyjnych ma zachować charakter bazy danych GIS oraz spełniać cechy wyszczególnione w punkcie 2.1.

## **3. Wykonawca jest zobowiązany do wykonania następującego zakresu aktualizacji Bazy Danych Ofert Inwestycyjnych:**

- a) Wykonanie nowej szaty graficznej modułu mapowego Bazy Danych Ofert Inwestycyjnych dostosowanej wizualnie do nowej strony internetowej Zamawiającego (invest.kielce.pl) z zachowaniem wszystkich obecnie zaimplementowanych funkcjonalności oraz pokazywanych informacji (zaproponowana szata graficzna musi zostać zaakceptowana przez Zamawiającego).
- b) Dodanie do modułu administracyjnego Bazy Danych Ofert Inwestycyjnych narzędzia do generowania kodów QR z zaszyfrowanymi linkami do każdego terenu inwestycyjnego.
- c) Przystosowanie modułu mapowego Bazy Danych Ofert Inwestycyjnych do wyświetlania danych na urządzeniach mobilnych. Mobilna wersja strony ma umożliwiać:
	- przeniesienie użytkownika do wizytówki oferty inwestycyjnej w bazie danych ofert inwestycyjnych po przeczytaniu kodu QR przez urządzenie mobilne.
	- wyświetlenie informacji opisowych oferty (tożsamych z danymi prezentowanymi w wersji desktop).
	- wyświetlenie obrysu oferty na mapie.
	- wyświetlenie wszystkich ofert na mapie, możliwość przybliżania i oddalania oferty na mapie.
	- umożliwienie filtrowania ofert inwestycyjnych w urządzeniu mobilnym (kryteria filtrowania tożsame z kryteriami w wersji desktop).
	- wyznaczenie drogi do terenu inwestycyjnego z wykorzystaniem aplikacji do nawigacji zainstalowanych w urządzeniu mobilnym.
	- zmianę warstw podkładowych na mapie w sposób zbieżny z wersją desktop Bazy Danych Ofert Inwestycyjnych.
	- zlokalizowanie urządzenia mobilnego na mapie terenów inwestycyjnych.
	- uruchomienie narzędzi do wysłania linku do terenu inwestycyjnego za pomocą aplikacji zainstalowanych na urządzeniu (np. Share by FB, TT, G+, YT, IN).
	- opcję zmiany języka, w którym prezentowane są dane opisowe (wersja mobilna ma być dostępna w min. 2 językach – polskim i angielskim).

# **4. Uwagi ogólne:**

a) Wykonawca przekaże Zamawiającemu w formie pisemnej i elektronicznej w 1 egz. dokumentację opisującą obsługę techniczną przedmiotu zamówienia umożliwiającą Zamawiającemu samodzielną aktualizację danych w Bazie Danych Ofert Inwestycyjnych.

# **III. Zasady przeprowadzenia procedury zamówienia:**

1. Zamówienie jest współfinansowane przez Unię Europejską (ze środków Europejskiego Funduszu Rozwoju Regionalnego, budżetu państwa oraz budżetu Miasta Kielce w ramach projektu "Tworzenie i rozwój sieci współpracy Centrów Obsługi Inwestora" Programu Operacyjnego Rozwój Polski Wschodniej).

2. Aktualizacja Bazy Danych Ofert Inwestycyjnych ma zostać zamieszczona na serwerze przez Wykonawcę, co Wykonawca zobowiązany jest uwzględnić w trakcie realizacji przedmiotu zamówienia.

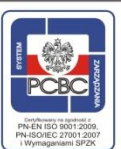

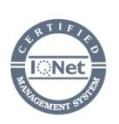

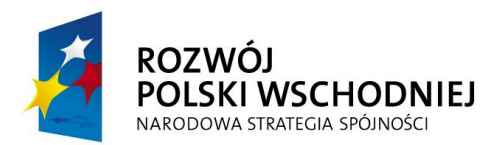

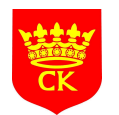

**UNIA EUROPEJSKA** EUROPEJSKI FUNDUSZ ROZWOJU REGIONALNEGO

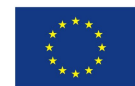

Projekt **"Tworzenie i rozwój sieci współpracy centrów obsługi inwestora"** współfinansowany jest przez Unię Europejską w ramach Europejskiego Funduszu Rozwoju Regionalnego

3. Zamawiający uzna spełnienie warunków udziału w postępowaniu, jeżeli Wykonawca wykaże, że w okresie ostatnich 3 lat przed upływem terminu składania ofert, a jeśli okres prowadzenia działalności przez Wykonawcę jest krótszy – w tym okresie, wykonał co najmniej 3 usługi tworzenia lub aktualizowania baz danych przestrzennych GIS, w tym przynajmniej 1 usługę tworzenia lub aktualizowania bazy ofert inwestycyjnych dla firm z sektora dużych przedsiębiorstw lub administracji publicznej.

4. Zamawiającym jest Gmina Kielce, Rynek 1, 25-303 Kielce, NIP: 657-261-73-25, REGON: 291009343. Osobą wyznaczoną do kontaktów roboczych jest Magdalena Głuch – tel. 41 36 76 557, magdalena.gluch@um.kielce.pl

5. Wykonawca będzie zobowiązany do współpracy z pracownikami Zamawiającego zatrudnionymi w referacie Aktywizacji Gospodarczej i Centrum Obsługi Inwestora w Wydziale Projektów Strukturalnych i Strategii Miasta Urzędu Miasta Kielce podczas realizacji zamówienia.

6. Wykonawca zobowiązany jest przewidzieć wszelkie obowiązki, jakich wykonania będzie od niego wymagała realizacja zamówienia.

7. W procedurze udzielenia ww. zamówienia może brać udział każdy podmiot, o ile nie występują wobec niego przesłanki opisane w art. 24 ustawy Prawo Zamówień Publicznych. Z postępowania wyklucza się lidera i partnerów realizujących projekt "Tworzenie i rozwój sieci współpracy Centrów Obsługi Inwestora".

8. Złożona oferta musi zostać sporządzona na załączonym formularzu ofertowym, który stanowi załącznik nr 1 do Szczegółowego Opisu Zamówienia. Oferta winna być dostarczona do Urzędu Miasta Kielce - Wydział Projektów Strukturalnych, sekretariat pok. nr 510, ul. Strycharska 6, 25 – 569 Kielce, do dnia 31.10.2014 r. do godz. 12:00 (decyduje data wpływu do Urzędu). Rozstrzygnięcie procedury nastąpi do dnia 03.11.2014 r. do godz. 15:00.

9. Dopuszczalne jest przesłanie w formie elektronicznej zeskanowanej oferty uprzednio podpisanej przez upoważnione do tego osoby na adres: coi@um.kielce.pl. Ofertę można również przesłać faxem na numer: (+48 41) 36 76 552.

10. Oferty złożone są wiążące dla Oferenta przez okres 30 dni. Umowę podpisać może wyłącznie osoba upoważniona do reprezentowania Wykonawcy. Zamawiający ma prawo żądać potwierdzenia upoważnienia do reprezentowania firmy.

11. Płatność za wykonanie przedmiotu umowy nastąpi jednorazowo, w formie przelewu, w ciągu 14 dni od momentu otrzymania prawidłowo wystawionej faktury VAT/rachunku.

12. Zamawiający **nie dopuszcza** możliwości składania ofert częściowych.

13. Wykonawca zobowiązuje się do zachowania poufności uzyskanych informacji i dokumentacji dotyczących realizacji przedmiotu umowy.

14. Oferowana cena obejmuje całkowite koszty wykonania przedmiotu umowy. Oferta musi zostać skalkulowana w cenach brutto.

15. Kryterium wyboru jest: *100 % - cena*

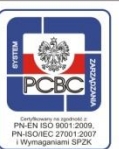

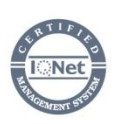